# **Linux Commands**

This is a custom Linux cheat cheat poster with a few of the most used command.

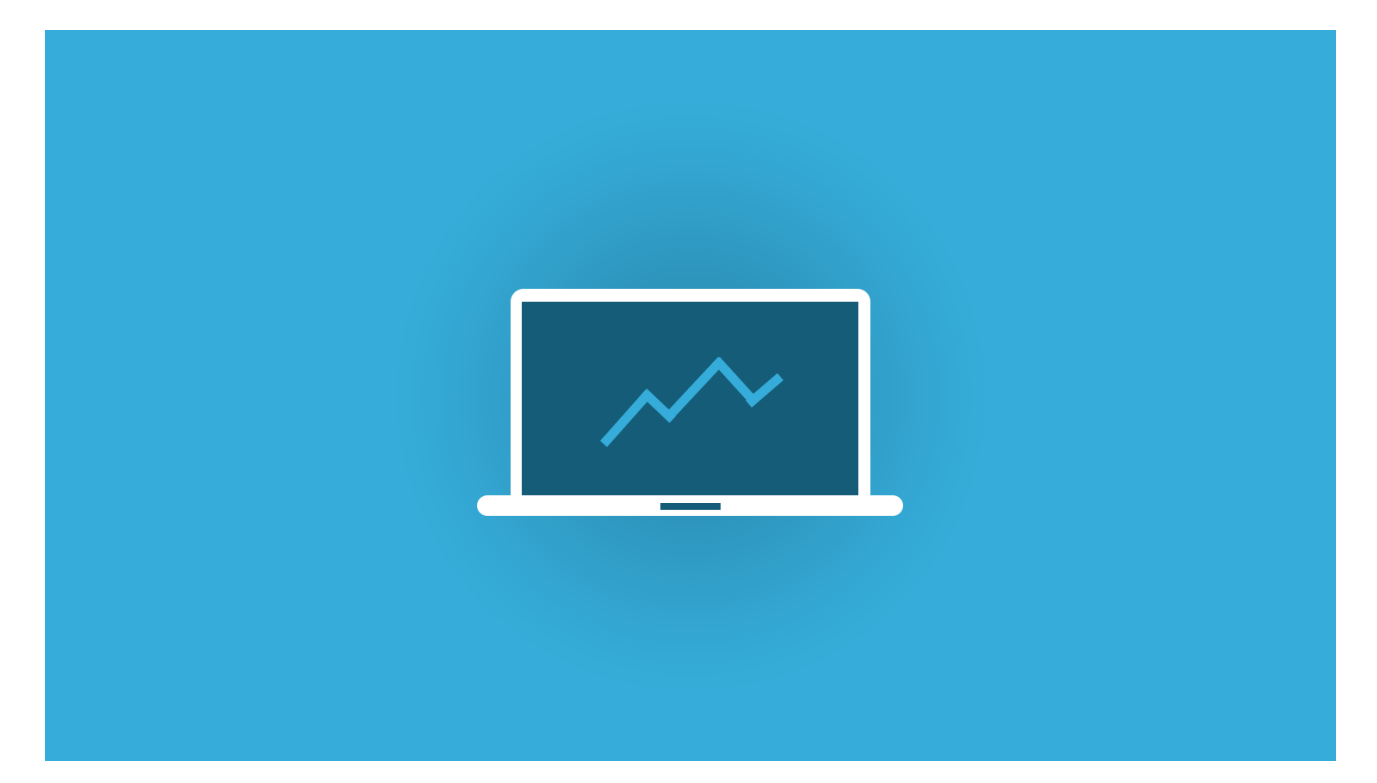

## **Files & Navigation**

Is - directory listing la-l - formatted listing cd dir - change directory cd../dir - change to parent dir cd - returns to home dir pwd - current dir mkdir dir - creates a dir rm file - deletes file rm -f dir - removes dir rm -r delete dir cp file 1 file2 - copy 1 to 2 mv filel file2 - move 1 to dir as 2 touch file - updates Or Create file cat file - displays content of file cat > file - writes input to file cat >> file - append input to file

## **System Info**

- uptime shows current uptime
- date shows date and time
- who am I shows loggin status
- w who is online
- cat /proc/cpuinfo CPU info
- cat /proc/meminfo memory info
- free memory and swap usage
- du directory space usage
- du-sh readable size in GB
- df disk usage
- uname-a kernel co fig

#### **Permissions**

- chmod octal file change permissions of file
- 4 -read (r)
- 2 write (w)
- 1 execute (x)

order - owner/group/world

chmod 777 - rwx everyone

chmod 755 - rw for owner, rx for world

#### **Processes**

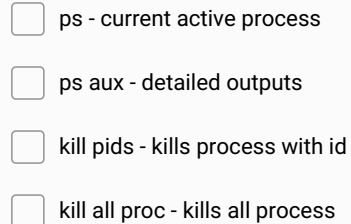

named proc

## **Networking**

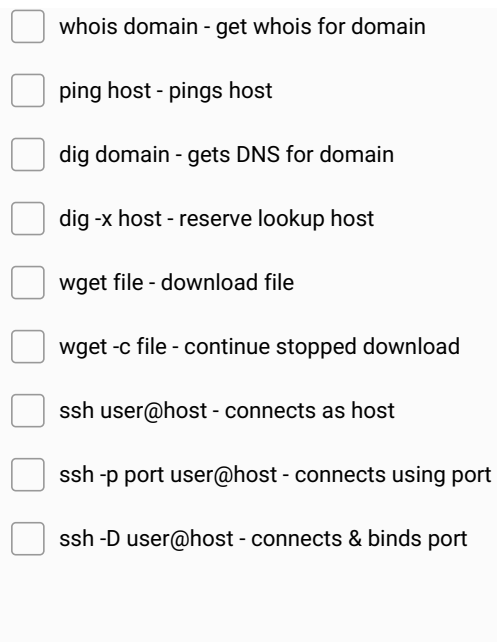

## **Compressing**

tar cf file.tar files - change file to file.tar

tar xf file.tar - untar in current dir

## tar tf file.tar - shows archive contents **Make and Share Free Checklists [checkli.com](http://www.checkli.com)**